## Question 7

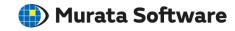

Q: What should be done if the calculation does not converge with the iterative method selected as the matrix solver?

A: Please refer to the Femtet help menu for more information.

Home>Set the Simulation Accuracy>How to Optimize the Simulation Accuracy

Home> Set the Simulation Accuracy>Settings>Iterative Method Setting